## **A Primer for the pfx\_dw Data Warehouse Schema**

The **pfx\_dw** schema is a fairly textbook [star schema,](https://en.wikipedia.org/wiki/Star_schema) with things like jobs and worker usage in **fact** tables, and the various things that you might use in a SQL WHERE clause in **dimension** tables.

**The job\_fact table, a typical "fact" table.**

For example, to get reports about various jobs over time, you'll be querying the **pfx** dw.job fact table:

```
mysql> SHOW CREATE TABLE pfx_dw.job_fact\G
*************************** 1. row ***************************
Table: job_fact
Create Table: CREATE TABLE `job_fact` (
`time_sk` int(11) NOT NULL,
`job_id` int(11) DEFAULT NULL,
`job_name` varchar(255) DEFAULT NULL,
`job_priority` int(11) DEFAULT NULL,
`job_timesubmit` int(11) DEFAULT NULL,
`job_timestart` int(11) DEFAULT NULL,
 `job_timecomplete` int(11) DEFAULT NULL,
`jobstatus_sk` int(11) DEFAULT NULL,
`user_sk` smallint(5) unsigned DEFAULT NULL,
`cluster_sk` smallint(5) unsigned DEFAULT NULL,
`account_sk` smallint(5) unsigned DEFAULT NULL,
`kind_sk` smallint(5) unsigned DEFAULT NULL,
`prototype_sk` smallint(5) unsigned DEFAULT NULL,
`prod show sk` smallint(5) unsigned DEFAULT NULL,
`prod_shot_sk` smallint(5) unsigned DEFAULT NULL,
`prod_seq_sk` smallint(5) unsigned DEFAULT NULL,
`prod_client_sk` smallint(5) unsigned DEFAULT NULL,
`prod_dept_sk` smallint(5) unsigned DEFAULT NULL,
`prod_custom1_sk` smallint(5) unsigned DEFAULT NULL,
`prod_custom2_sk` smallint(5) unsigned DEFAULT NULL,
`prod_custom3_sk` smallint(5) unsigned DEFAULT NULL,
`prod_custom4_sk` smallint(5) unsigned DEFAULT NULL,
`prod_custom5_sk` smallint(5) unsigned DEFAULT NULL,
`cpu_count` int(10) unsigned NOT NULL,
`cpu_seconds` int(10) unsigned NOT NULL,
`work_count` int(10) unsigned NOT NULL,
`worktime_min` int(10) unsigned NOT NULL,
`worktime_max` int(10) unsigned NOT NULL,
`worktime_avg` int(10) unsigned NOT NULL,
`mem_max` bigint(20) unsigned DEFAULT NULL,
`mem_avg` bigint(20) unsigned DEFAULT NULL,
`mem_stddev` bigint(20) unsigned DEFAULT NULL,
UNIQUE KEY `job_id` (`job_id`),
KEY `time_sk` (`time_sk`)
) ENGINE=MyISAM DEFAULT CHARSET=latin1
1 row in set (0.00 sec)
```
**The "job\_time\*" columns are stored in UNIX epoch time**

Δ

To convert them to human-readable format use the MySQL FROM\_UNIXTIME() function.

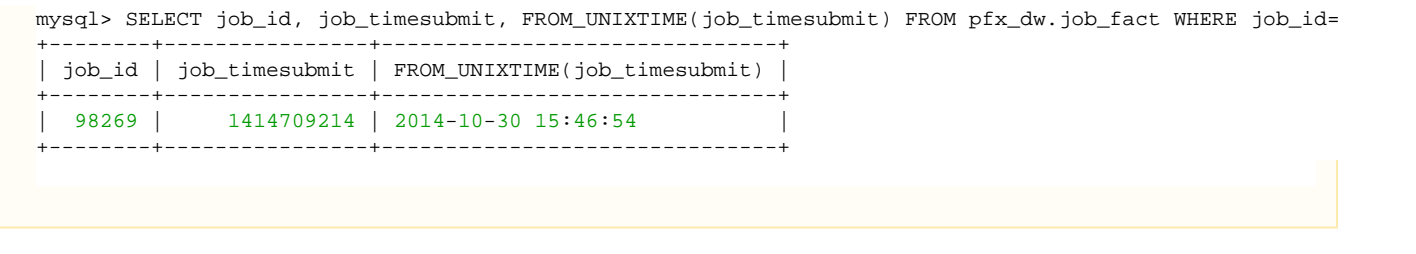

**"\*\_sk" columns can be used to do INNER JOINs to a similarly named dimension table**

Any column that is named with an **\_sk** suffix is a **S**ynthetic **K**ey that points to a corresponding dimension table, named with the part of the column before the **\_sk**; the dimension table will have a **\_dim** suffix in the name. This way, it's easy to write the **JOIN**'s, the column name is a clue to the dimension table, which will have a column of the same name. Almost every dimension table will consist of a **\*\_sk** PRIMARY KEY and a **name** co lumn.

## **A typical dimension table, the "user\_dim" table**

For example, the **user\_sk** column can be used to do a SQL INNER JOIN to the **user\_dim** table.

```
mysql> SHOW CREATE TABLE pfx_dw.user_dim\G
*************************** 1. row ***************************
Table: user_dim
Create Table: CREATE TABLE `user_dim` (
`user_sk` int(11) NOT NULL AUTO_INCREMENT,
`name` varchar(255) NOT NULL,
PRIMARY KEY (`user_sk`),
UNIQUE KEY `name` (`name`)
) ENGINE=MyISAM AUTO_INCREMENT=10 DEFAULT CHARSET=latin1
1 row in set (0.00 sec)
mysql> SELECT name FROM user_dim;
+---------------+
| name |
+---------------+
| Administrator |
| bar |
| foo
| foobar |
| fubar |
| jburk |
| perforce |
| root |
| shinya |
+---------------+
```
**Get a count of all jobs for a particular user:**

```
mysql> SELECT
 COUNT(*) 
FROM 
  job_fact AS fact
INNER JOIN
 user_dim AS user
ON
  fact.user_sk = user.user_sk
WHERE
 user.name = 'jburk'
;
+----------+
| COUNT(*) |
+----------+
| 5868 |
+----------+
```
## **The time dimension table**

The **pfx\_dw.time\_dim** table is provided so that you don't have to perform date/time operations on every row in a **fact** table (since they can run into the 100's of millions of rows), instead you do a SQL INNER JOIN to it and use the values in the **time\_dim** table in your WHERE clause. The **ti me\_sk** column in every fact table has an identical value in the time\_dim table which has a single row with a primary key time\_sk. The time\_sk value is actually the unix epoch time in seconds:

```
mysql> SELECT 
 * 
FROM 
 time_dim 
ORDER BY 
 time_sk 
DESC LIMIT 1
;
+------------+---------------------+------+------------+-----+------------+-------+---
- - - +| time_sk | date_time | hour | date | dow | month_name | month |
year |
+------------+---------------------+------+------------+-----+------------+-------+---
--+| 1392339600 | 2014-02-13 17:00:00 | 17 | 2014-02-13 | 5 | February | 2 |
2014 |
+------------+---------------------+------+------------+-----+------------+-------+---
---+
1 row in set (0.00 sec)
mysql> SELECT 
 FROM_UNIXTIME(time_sk)
  , date_time 
FROM 
 time_dim 
ORDER BY 
 time_sk 
DESC LIMIT 1
;
+------------------------+---------------------+
| FROM_UNIXTIME(time_sk) | date_time |
+------------------------+---------------------+
| 2014-02-13 17:00:00 | 2014-02-13 17:00:00 |
+------------------------+---------------------+
```
**The "job status" dimension table**

The **pfx\_dw.jobstatus\_dim** table is one of the few exceptions to the normal dimension table structure; it provides a mapping between the integer and human-readable status values.

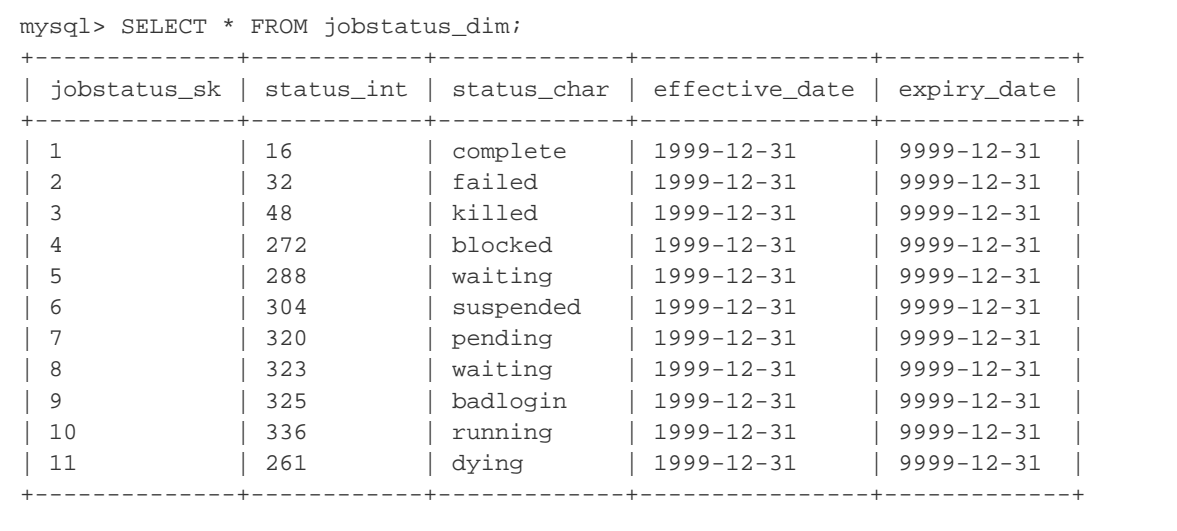

**Get a count of all jobs for a particular user for January, 2014:**

```
mysql> SELECT
 COUNT(*) 
FROM 
 job_fact AS fact
INNER JOIN
 user_dim AS user
ON
 fact.user_sk = user.user_sk
INNER JOIN
 time_dim AS time
ON
 fact.time_sk=time.time_sk
WHERE
 user.name = 'jburk'
AND
 time.month = 1
AND 
 time.year = 2014
;
+----------+
| COUNT(*) |
+ - - - - - - - - +| 83 |
+----------+
```
**Get a count of all jobs for each user for all of 2013:**

```
mysql> SELECT
 user.name
 , time.month_name
 , COUNT(*) as "job count" 
FROM 
 job_fact AS fact
INNER JOIN
 user_dim AS user
ON
 fact.user_sk = user.user_sk
INNER JOIN
 time_dim AS time
ON
 fact.time_sk=time.time_sk
WHERE
 time.year = 2013
GROUP BY
 user.name
  , time.month
ORDER BY
 user.name
  , time.month
;
+---------------+------------+-----------+
| name | month_name | job count |
+---------------+------------+-----------+
| Administrator | January | 4 |
| bar | July | 1 |
| foo | July | 2 |
| foobar | July | 1 |
| foobar | September | 2 |
| fubar | July | 1 |
| jburk | March | 1 |
| jburk | May | 123 |
| jburk | June | 24 |
| jburk | July | 220 |
 | jburk | August | 140 |
 | jburk | September | 68 |
| jburk | October | 560 |
| jburk | November | 59 |
| jburk | December | 4467 |
| perforce | January | 128 |
| perforce | February | 4 |
| root | January | 31 |
| root | February | 37 |
| root | March | 7 || root | April | 17 |
| root | May | 7 |
| root | June | 1 |
| root | July | 11 |
| root | September | 2 |
| root | December | 2 |
| shinya | January | 23 |
| shinya | February | 69 |
| shinya | March | 7 |
| shinya | April | 20 |
| shinya | May | 2 |
+---------------+------------+-----------+
```
**Get a count of all jobs for each user for all of 2013, broken down by month and the job's final status:**

```
mysql> SELECT
 user.name
  , time.year
  , time.month_name
  , status.status_char
 , COUNT(*) as "job count" 
FROM 
 job_fact AS fact
INNER JOIN
 user_dim AS user
ON
 fact.user_sk=user.user_sk
INNER JOIN
 time_dim AS time
ON
 fact.time_sk=time.time_sk
INNER JOIN
 jobstatus_dim AS status
ON 
 fact.jobstatus_sk=status.jobstatus_sk
WHERE
 time.year = 2013
GROUP BY
 user.name
 , time.month
  , status.status_int
ORDER BY
 user.name
  , time.month
  ,status.status_char
;
+---------------+------+------------+-------------+-----------+
| name | year | month_name | status_char | job count |
+---------------+------+------------+-------------+-----------+
| Administrator | 2013 | January | failed | 4 |
| bar | 2013 | July | complete | 1 |
| foo | 2013 | July | complete | 2 |
| foobar | 2013 | July | complete | 1 |
| foobar | 2013 | September | complete | 2 |
| fubar | 2013 | July | complete | 1 |
| jburk | 2013 | March | complete | 1 |
 | jburk | 2013 | May | complete | 100 |
| jburk | 2013 | May | failed | 11 |
| jburk | 2013 | May | killed | 12 |
| jburk | 2013 | June | complete | 4 |
| jburk | 2013 | June | failed | 20 |
  | jburk | 2013 | July | complete | 134 |
| jburk | 2013 | July | failed | 33 |
| jburk | 2013 | July | killed | 53 |
| jburk | 2013 | August | complete | 67 |
| jburk | 2013 | August | failed | 25 |
 | jburk | 2013 | August | killed | 48 |
| jburk | 2013 | September | complete | 38 |
| jburk | 2013 | September | failed | 17 |
| jburk | 2013 | September | killed | 13 |
```
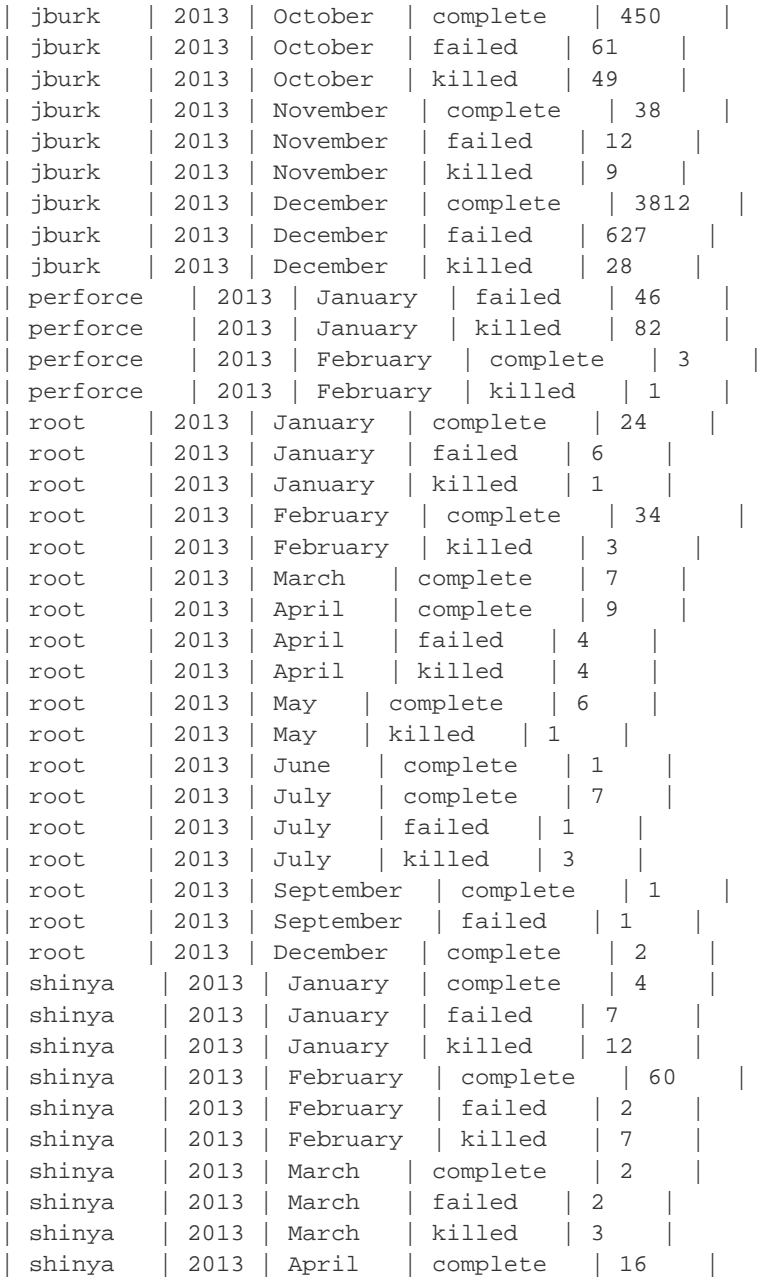

```
| shinya | 2013 | April | killed | 4 |
| shinya | 2013 | May | killed | 2 |
+---------------+------+------------+-------------+-----------+
```
**Get the sum total of cpu\_seconds used for each user for the last 7 days, broken down by user, date, and the job's final status:**

```
SELECT
   user.name
    , time.date
     , status.status_char
    , SUM(fact.cpu_seconds) as "cpu_time"
FROM
    job_fact AS fact
INNER JOIN
    user_dim AS user
ON
    fact.user_sk=user.user_sk
INNER JOIN
    time_dim AS time
ON
    fact.time_sk=time.time_sk
INNER JOIN
    jobstatus_dim AS status
ON
    fact.jobstatus_sk=status.jobstatus_sk
WHERE
    DATEDIFF(CURDATE(), time.date_time) < 7
GROUP BY
    user.name
     , time.date
    , status.status_int
ORDER BY
    time.date
    , cpu_time DESC
     , status.status_char
;
+--------+------------+-------------+----------+
| name | date | status_char | cpu_time |
+--------+------------+-------------+----------+
         << snipped >>
| jburk | 2014-07-14 | complete | 351036 |
| jburk | 2014-07-14 | killed | 60029 |
| jburk | 2014-07-14 | failed | 139 |<br>| coxj | 2014-07-14 | killed | 98 |<br>| contra | 0011
| coxj | 2014-07-14 | killed |
| garza | 2014-07-14 | killed | 0 |
| jburk | 2014-07-15 | complete | 28910 |
| fubar | 2014-07-15 | complete | 18610 |
| foobar | 2014-07-15 | complete | 18561 |
| jburk | 2014-07-15 | killed | 16967 |
| jburk | 2014-07-15 | failed | 27 |
| jburk | 2014-07-16 | complete | 46797 |
| jburk | 2014-07-16 | killed | 17136 |
| jburk | 2014-07-16 | failed | 2 |
         << snipped >>
+--------+------------+-------------+----------+
```